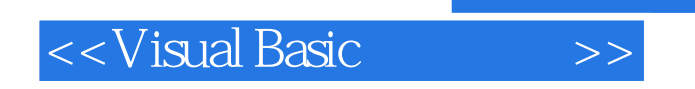

书名:<<Visual Basic基础教程>>

- 13 ISBN 9787560608846
- 10 ISBN 7560608841

出版时间:2000-7

页数:192

PDF

更多资源请访问:http://www.tushu007.com

, tushu007.com

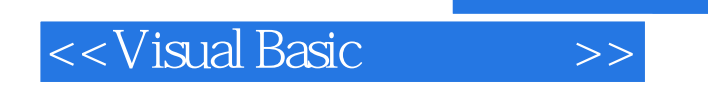

## $,$  tushu007.com

Visual Basic 6.0 Microsoft Visual Basic the Visual Basic through  $\sim$ 

Visual Basic

wisual Basic and  $\lambda$  isual Basic and  $\lambda$ 

Windows<br>Visual Basic

wisual Basic the comparison of the Visual Basic wisual Basic the Visual Basic comparison of  $V$ isual Basic comparison of  $V$ isual Basic comparison of  $V$ isual Basic comparison of  $V$ isual basic comparison of  $V$ isual basic

## <<Visual Basic基础教程>>

1 Visual Basic 1.1 1.1.1 Visual Basic 1.1.2 Visual Basic1.1.3 Visual Basic 1.1.4 Visual Basic 1.2 to 1.2.1 1.2.2 1.2.2 程1.3 Visual Basic的安装与启动1.3.1 Visual Basic的软、硬件配置1.3.2 安装Visual Basic1.3.3 Visual Basic的启 1.4 Visual Basic 1.4.1 Visual Basic 1.4.2 1 2 Visual Basic的集成开发环境2.1 启动Visual Basic集成开发环境2.2 Visual Basic的用户界面2.3 定制Visual Basic用户 环境2.4 Visual Basic的联机帮助系统习题2第3章 Visual Basic编程基础3.1 基本概念3.1.1 Visual Basic应用程  $31.2$   $31.3$   $31.4$   $32$  $321$   $322$   $323$   $33$   $331$   $332$   $333$ 34 341 342 343 35 351 Sub 352 3.6 3.61 3.62 3.63 3.64 3.7 3.7.1 3.7.2 3.7.3 3.7.4 Visual Basic 4.1 4.1.1 41.2 41.3 4.2 4.2.1 4.2.2 4.2.3 Tab 4.3  $\sim$  Command Button  $\sim$  4.3.1  $\sim$  4.3.2  $\sim$  4.3.3  $\sim$  4.3.4  $\sim$  4.3.4  $\sim$  4.3.4  $\sim$  4.3.4  $\sim$  4.3.4  $\sim$  4.3.4  $\sim$  4.3.4  $\sim$  4.3.4  $\sim$  4.3.4  $\sim$  4.3.4  $\sim$  4.3.4  $\sim$  4.3.4  $\sim$  4.3.4  $\sim$  4.3.4  $\sim$  4.3.4  $\sim$ 4.3.5 4.4 Label 4.4.1 4.4.2 4.5 4.5  $TextBox$  4.5.1  $4.5.2$   $4.5.3$   $4.5.4$  Change  $4.6$ 供选择的控件4.6.1 使用复选框(Check Box)4.6.2 单选钮(0ption Button)4.6.3 列表框(List Box)4.6.4 组合框(Combo Box)4.7 滚动条控件(HScrollBar和VScrollBar)4.7.1 滚动条控件的主要属性4.7.2 滚动 4.8 4.81 4.8.2 4.8.3 4.9 4.91  $4.9.2$   $4.5$   $5.1$   $5.1.1$   $5.1.2$  $5.2$   $5.3$   $5.3$   $5.31$   $5.3.2$ 计5.4 使用多窗体工程(MDI窗体)5.4.1 MDI窗体的特性5.4.2 用Query Unloaol卸载MDI窗体5.5 使用0LE 5.5.1 OLE 5.5.2 5.5.2 5.6 ActiveX 5.6.1 ActiveX 5.6.2 ActiveX 5.6.3 ActiveX 5 6 Visual Basic 6.1 Visual Basic  $61.2$  Visual Basic  $61.2$  Visual Basic  $61.3$   $62$  Visual Basic 6.2.1 6.2.2 6.2.3 6.2.4 6.3 Visual Basic 6.3.1 6.3.2 6.3.3 6.3.4 Paint Picture 6.3.5 Print 6.3.6 6.3.7 CLS 6.4 6.4.1 Visual Basic 6.4.2 6 7 Visual Basic 7.1 7.1.1 3.1.1 7.1.2 1.3  $7.1.3$   $7.1.3$   $7.2.1$ 控件编写多媒体应用程序7.2.2 使用Animation控件7.2.3 利用API调用编写多媒体应用程序7.3 用Visual Basic 7.3.1 VBscript 7.3.2 Internet 7

## , tushu007.com

## $<<$ Visual Basic $>>$

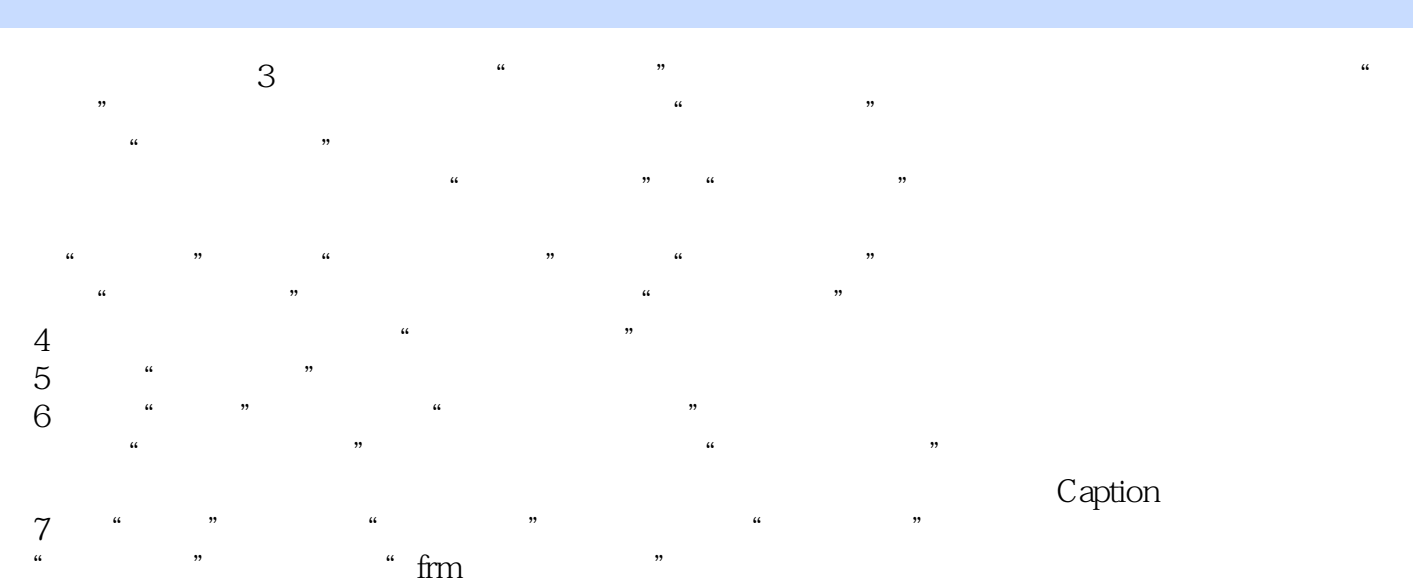

 $7.20$ 

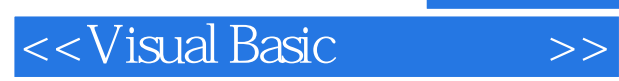

Visual Basic

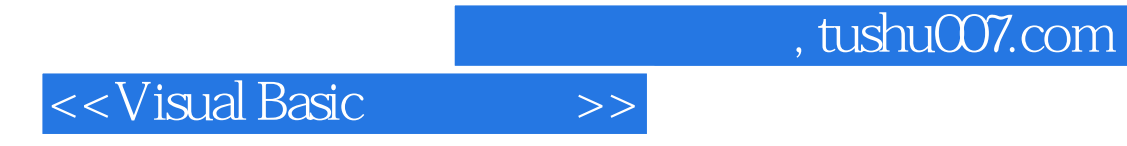

本站所提供下载的PDF图书仅提供预览和简介,请支持正版图书。

更多资源请访问:http://www.tushu007.com